Министерство науки и высшего образования Российской Федерации Филиал Федерального государственного бюджетного образовательного учреждения высшего образования «Псковский государственный университет» в г. Великие Луки Псковской области

СОГЛАСОВАНО Заместитель директора по учебнометодической работе  $\frac{C}{\sqrt{28}}$  А.Э. Калиновская

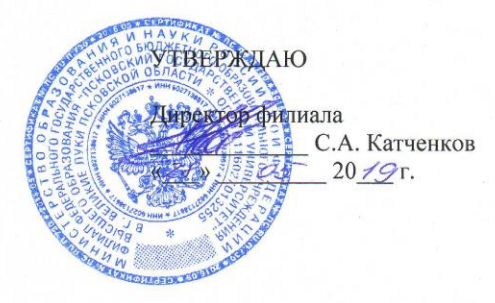

#### РАБОЧАЯ ПРОГРАММА ПРОФЕССИОНАЛЬНОГО МОДУЛЯ ПМ. 05

#### ВЫПОЛНЕНИЕ РАБОТ ПО ОДНОЙ ИЛИ НЕСКОЛЬКИМ ПРОФЕССИЯМ РАБОЧИХ, ДОЛЖНОСТЯМ СЛУЖАЩИХ

#### 08.02.05 СТРОИТЕЛЬСТВО И ЭКСПЛУАТАЦИЯ АВТОМОБИЛЬНЫХ ДОРОГ И АЭРОДРОМОВ (на базе основного общего образования)

Форма обучения - очная

Квалификация выпускника - Техник

Великие Луки 2019

Рассмотрена и одобрена на заседании цикловой комиссии общепрофессиональных и архитектурно-строительных дисциплин

Протокол № 9 от «14» мая 2019 г.

Председатель цикловой комиссии *\_\_\_\_\_\_\_\_\_\_\_\_\_\_\_\_\_\_\_\_\_\_\_\_\_\_\_\_\_\_\_* О.Г. Никитенко

 $\mathfrak{f}=\mathfrak{f}$ 

# **СОДЕРЖАНИЕ**

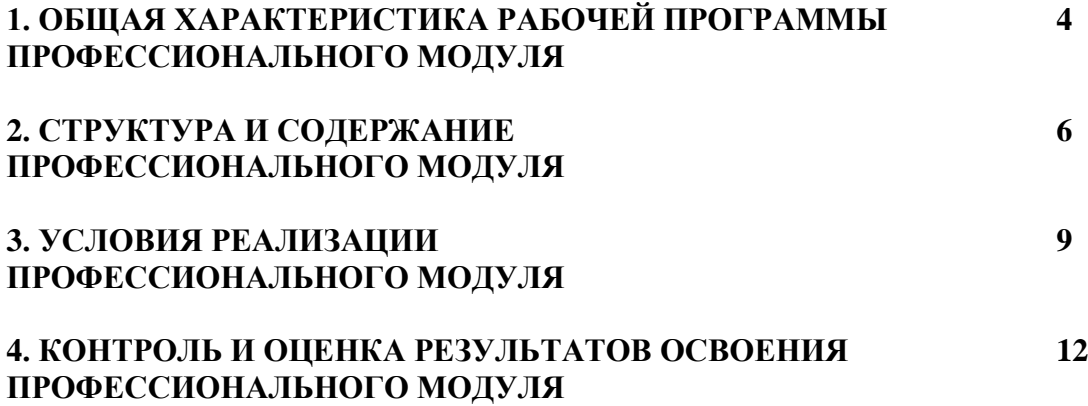

### **1. ОБЩАЯ ХАРАКТЕРИСТИКА РАБОЧЕЙ ПРОГРАММЫ ПРОФЕССИОНАЛЬНОГО МОДУЛЯ ПМ. 05 Выполнение работ по одной или нескольким профессиям рабочих, должностям служащих**

### **1.1. Цель и планируемые результаты освоения профессионального модуля**

В результате изучения профессионального модуля студент должен освоить основной вид деятельности **«Выполнение работ по одной или нескольким профессиям рабочих, должностям служащих»** и соответствующие ему общие компетенции и профессиональные компетенции:

### 1.1.1. Перечень общих компетенций

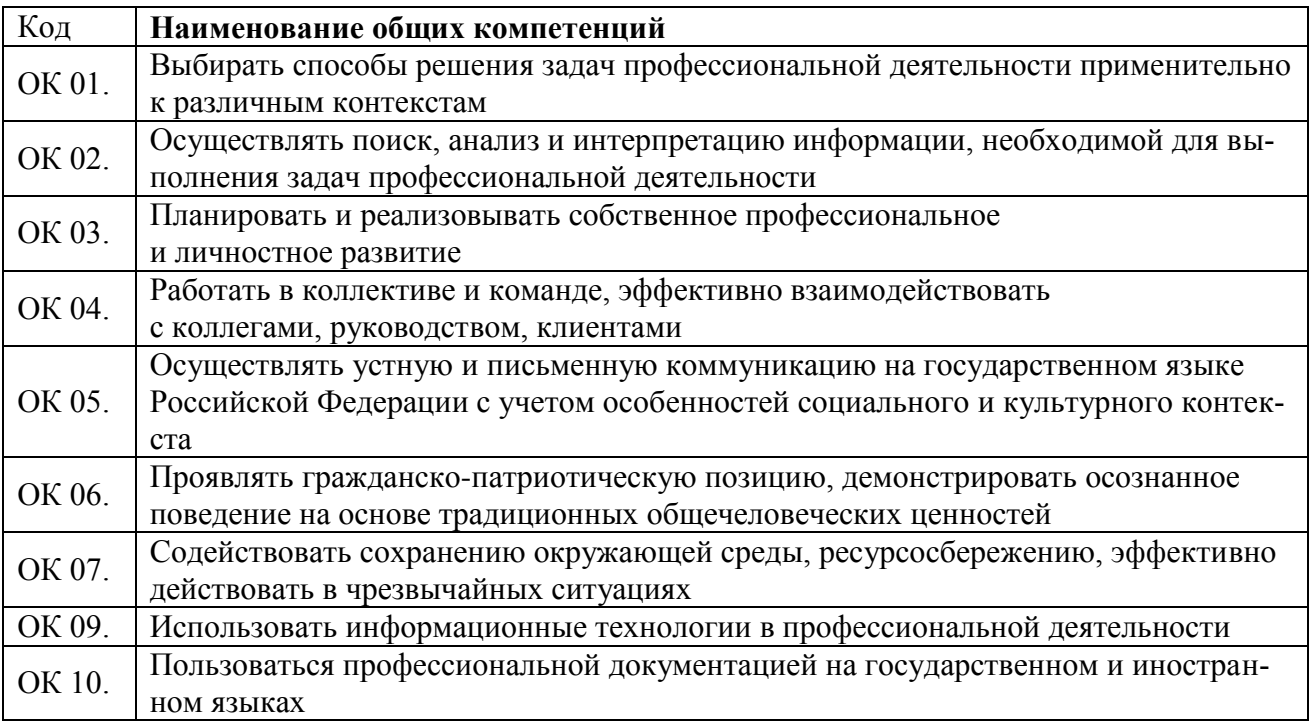

### 1.1.2. Перечень профессиональных компетенций

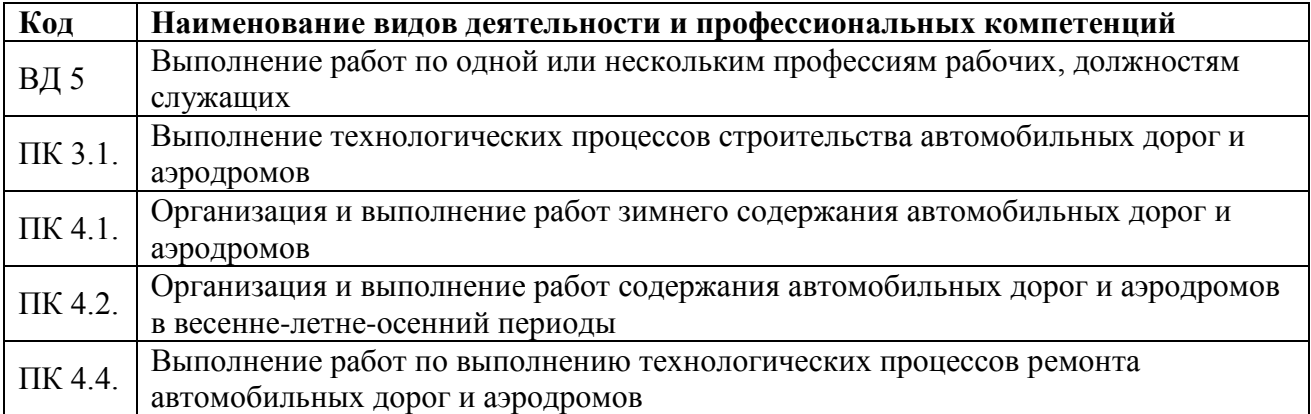

### 1.1.3. В результате освоения профессионального модуля студент должен:

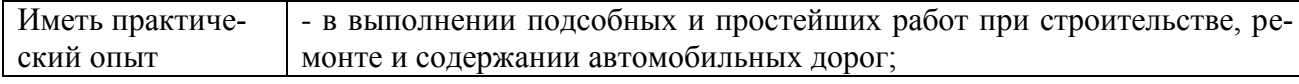

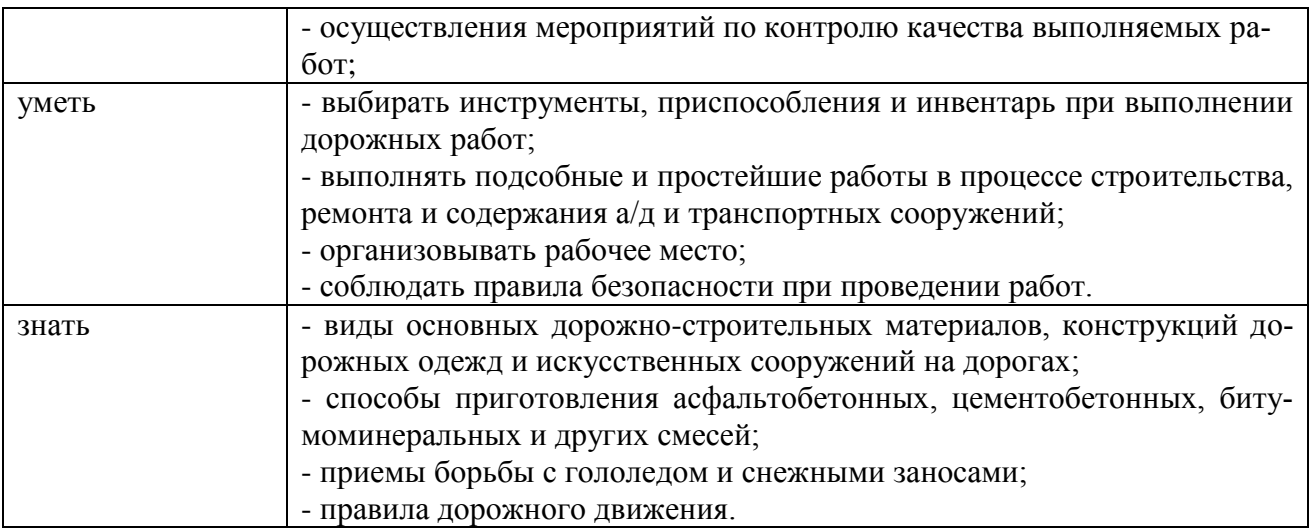

### **1.2. Количество часов, отводимое на освоение профессионального модуля** Всего часов - **182**

Из них на освоение МДК - **30** на практики, в том числе учебную - **36** и производственную - **72** самостоятельная работа – **6** консультации – **2** промежуточная аттестация - **36**

# **2. СТРУКТУРА И СОДЕРЖАНИЕ ПРОФЕССИОНАЛЬНОГО МОДУЛЯ**

# **2.1. Структура профессионального модуля**

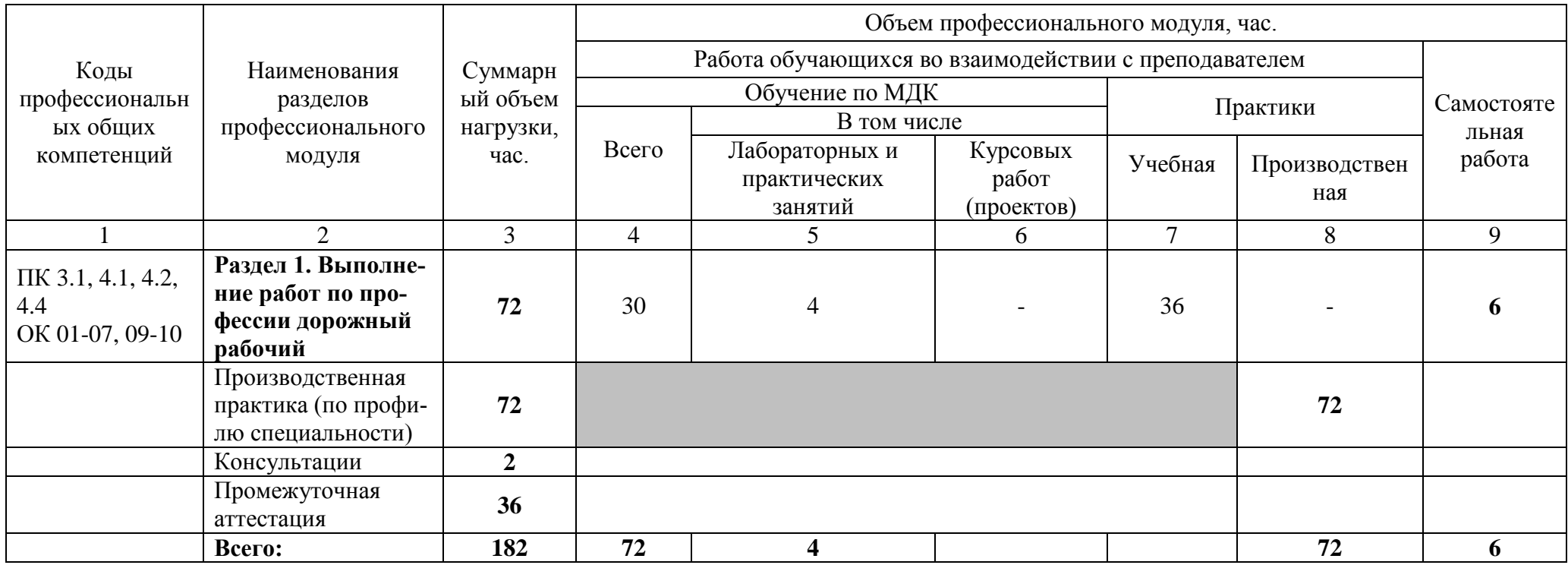

# **2.2. Тематический план и содержание профессионального модуля (ПМ)**

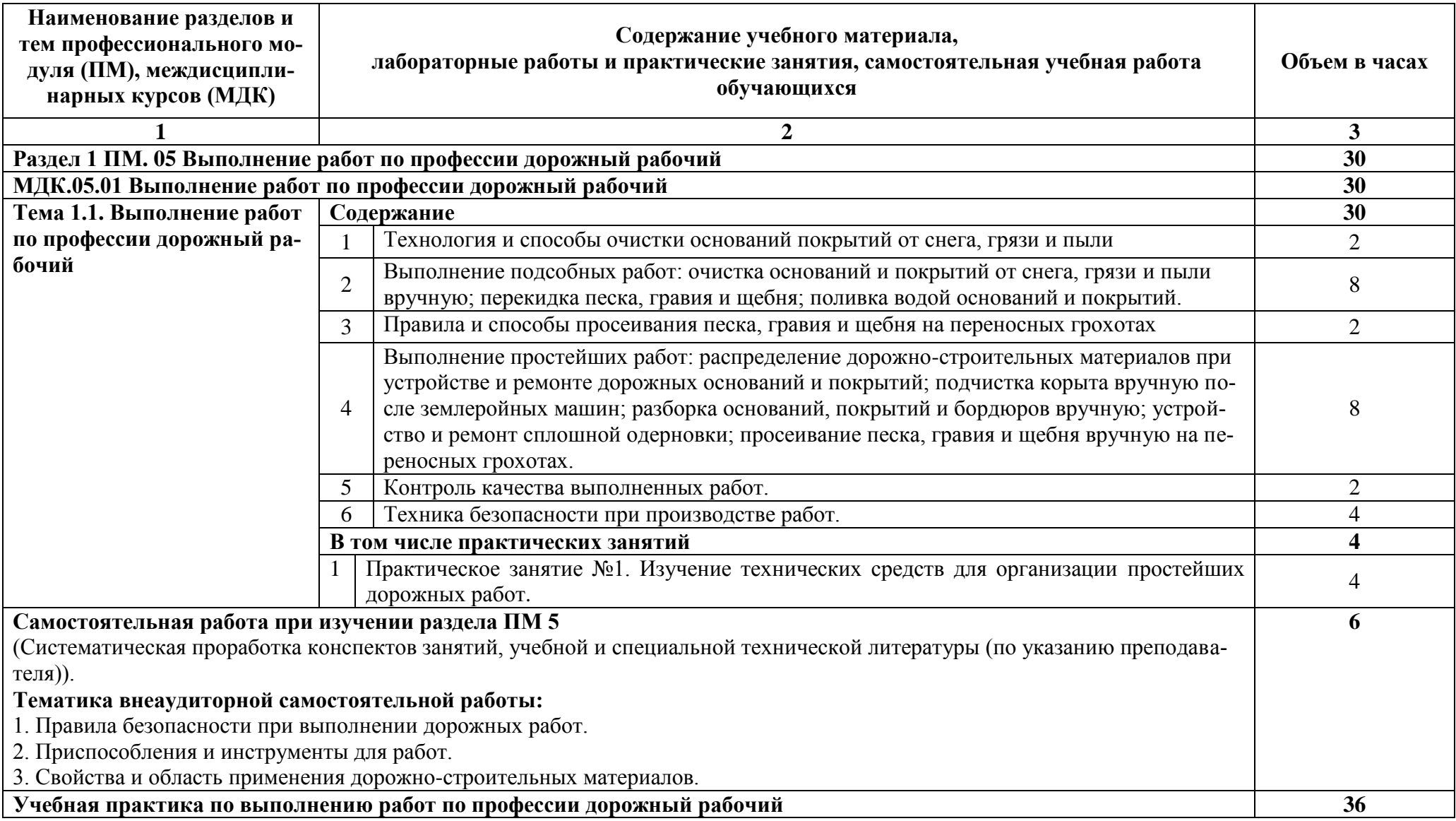

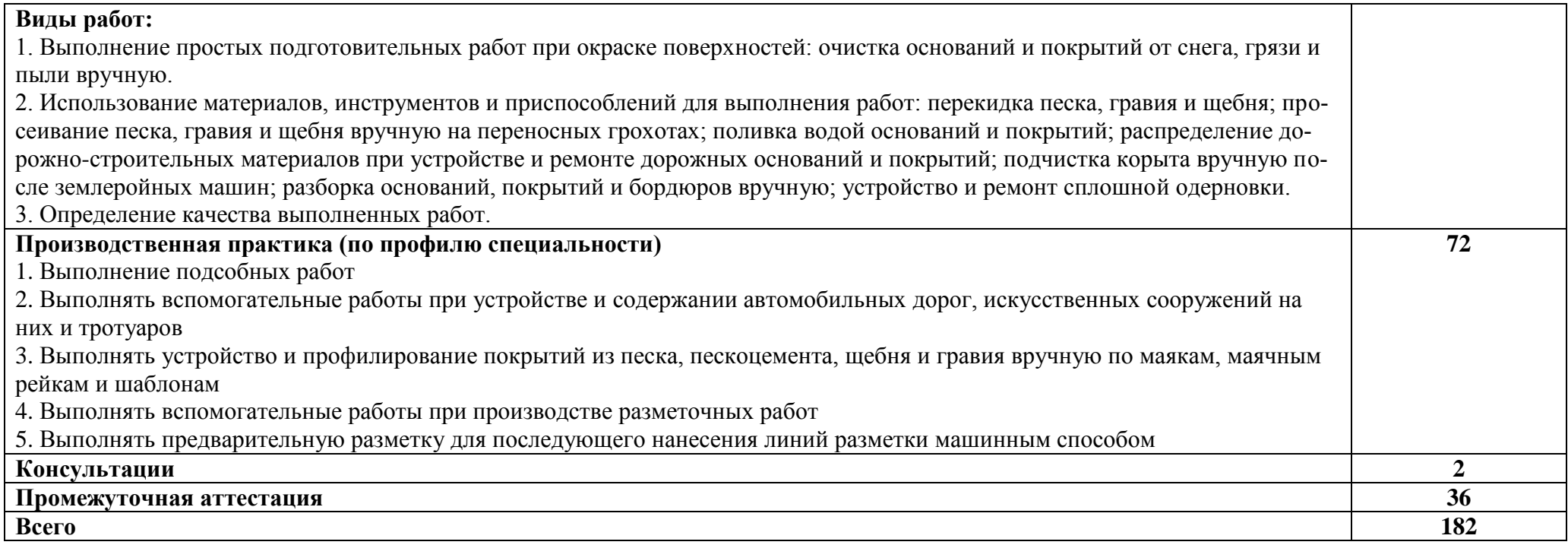

### **3. УСЛОВИЯ РЕАЛИЗАЦИИ ПРОФЕССИОНАЛЬНОГО МОДУЛЯ**

### **3.1. Требования к минимальному материально-техническому обеспечению**

Для реализации программы профессионального модуля имеется наличие следующих специальных помещений: - кабинет строительства и эксплуатации автомобильных дорог и аэродромов.

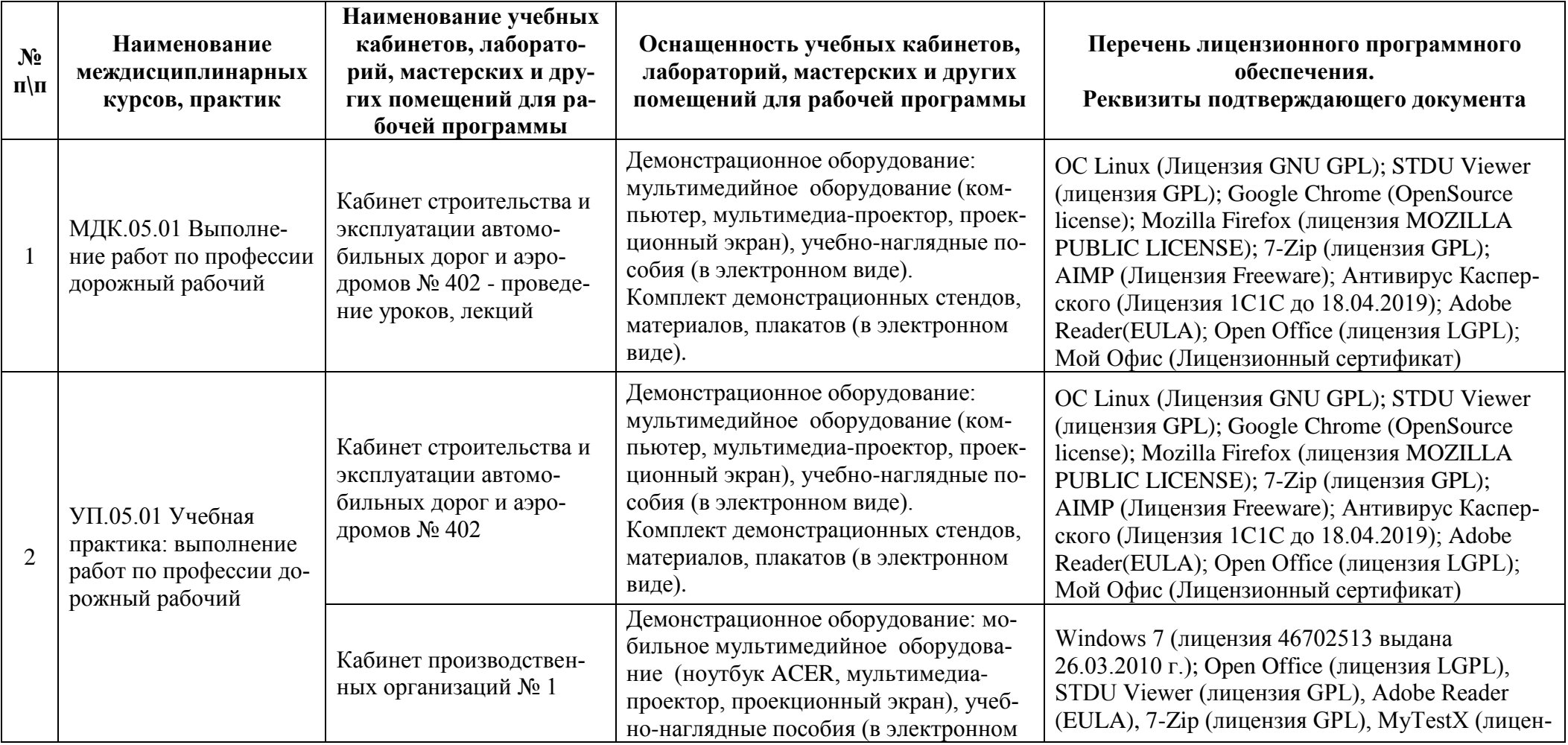

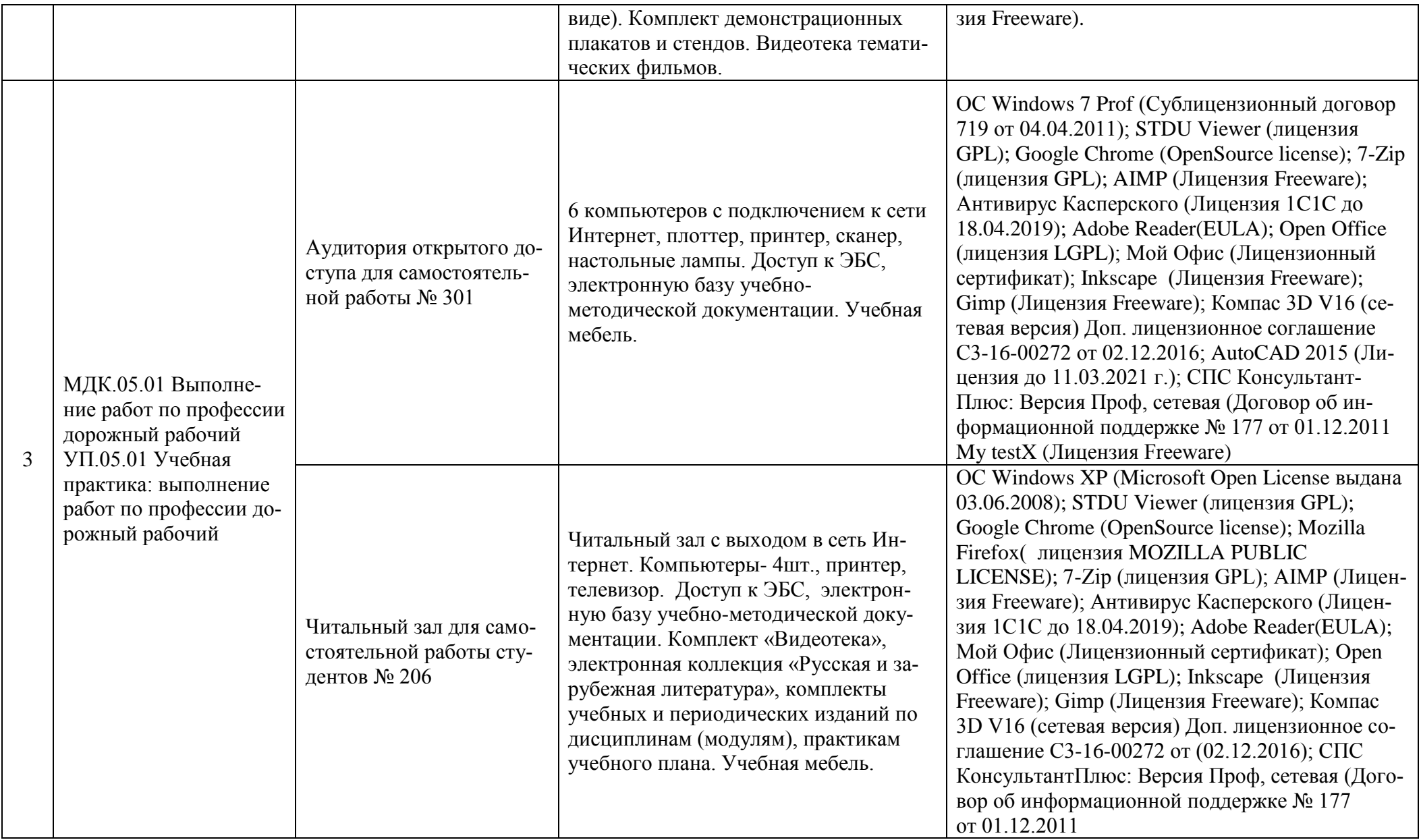

### **3.2. Информационное обеспечение реализации программы**

Для реализации программы библиотечный фонд образовательной организации должен иметь печатные и/или электронные образовательные и информационные ресурсы, рекомендуемые для использования в образовательном процессе.

### **а) основная литература:**

1. Цупиков, С. Г. Справочник дорожного мастера. Строительство, эксплуатация и ремонт автомобильных дорог [Электронный ресурс] : учебно-практическое пособие / С. Г. Цупиков, А. Д. Гриценко, А. М. Борцов. — Электрон. текстовые данные. — Вологда : Инфра-Инженерия, 2007. — 927 c. — 5-9729-0003-3. — Режим доступа: <http://www.iprbookshop.ru/5071.html>

### **Справочно-информационные ресурсы:**

1. [http://e.lanbook.com](http://e.lanbook.com/) - ЭБС издательства «Лань»

2. [http://www.iprbooks.ru](http://www.iprbooks.ru/) - ЭБС IPRbooks

3. www.library.ru/ **-** Научная электронная библиотека

4. http://polpred.com/ - Портал [Обзор СМИ](http://polpred.com/news/)

5. Bookboon.com предоставляет свободный доступ (без регистрации) к полнотекстовым электронным изданиям по различным дисциплинам для студентов вузов.

6.<http://www.rubricon.com/> - Крупнейший энциклопедический портал

7. [www.megabook.ru](http://www.megabook.ru/) - Интернет-версии универсальной и множества отраслевых энциклопедий

8. <http://rosavtodor.ru/press/video>- Росавтодор, архив видеоматериалов по строительству, ремонту, содержанию автодорог

9.<http://rosavtodor.ru/aktivity/157/161/>- Росавтодор, отраслевой информационный фонд технических регламентов, стандартов и методических документов дорожного хозяйства

### **Поисковые системы:**

- 1. [www.yandex.ru](http://www.yandex.ru/)
- 2. [http://www.rambler.ru](http://www.rambler.ru/)
- 3. [www.google.ru](http://www.google.ru/)

# **4. КОНТРОЛЬ И ОЦЕНКА РЕЗУЛЬТАТОВ ОСВОЕНИЯ**

# **ПРОФЕССИОНАЛЬНОГО МОДУЛЯ**

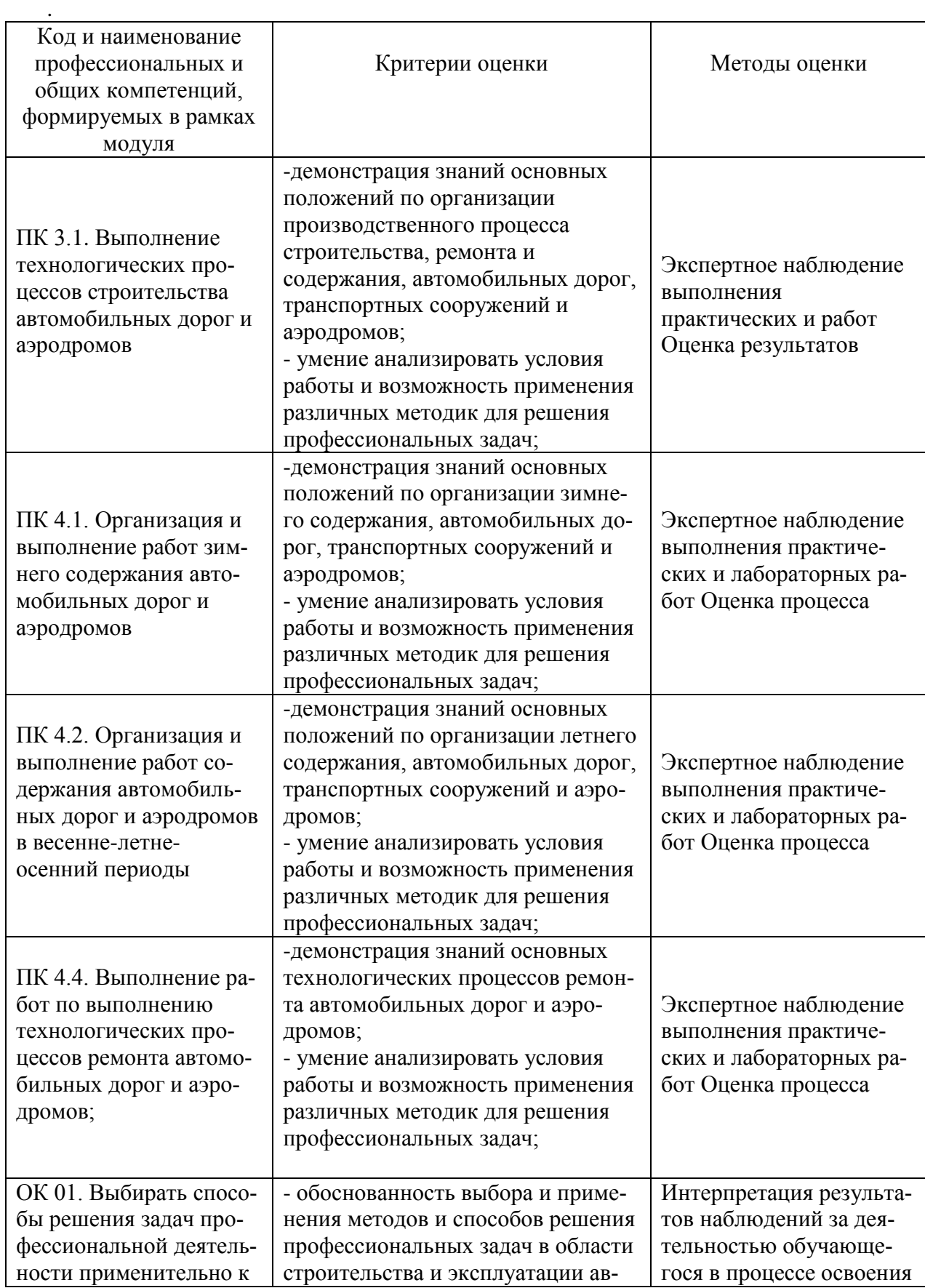

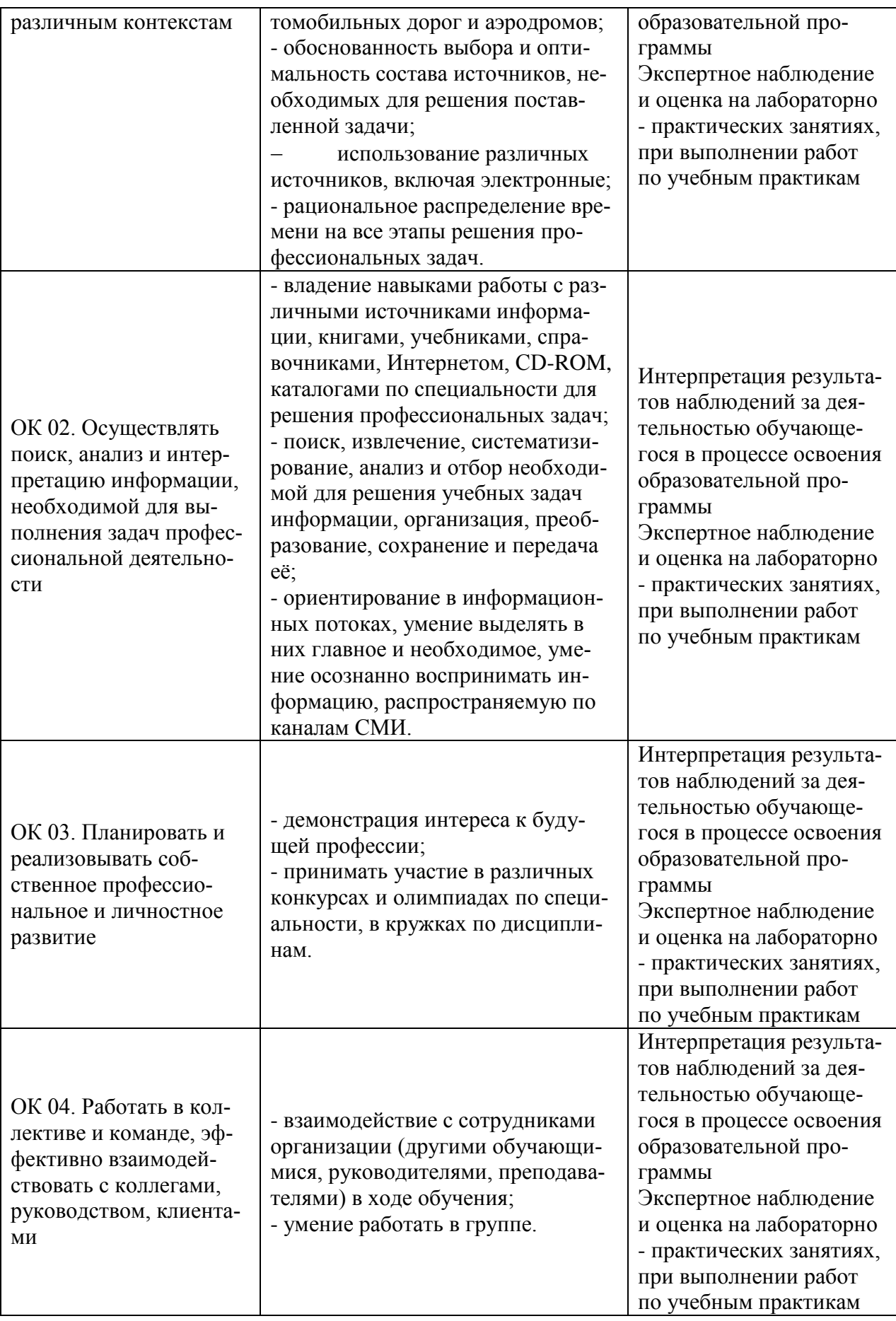

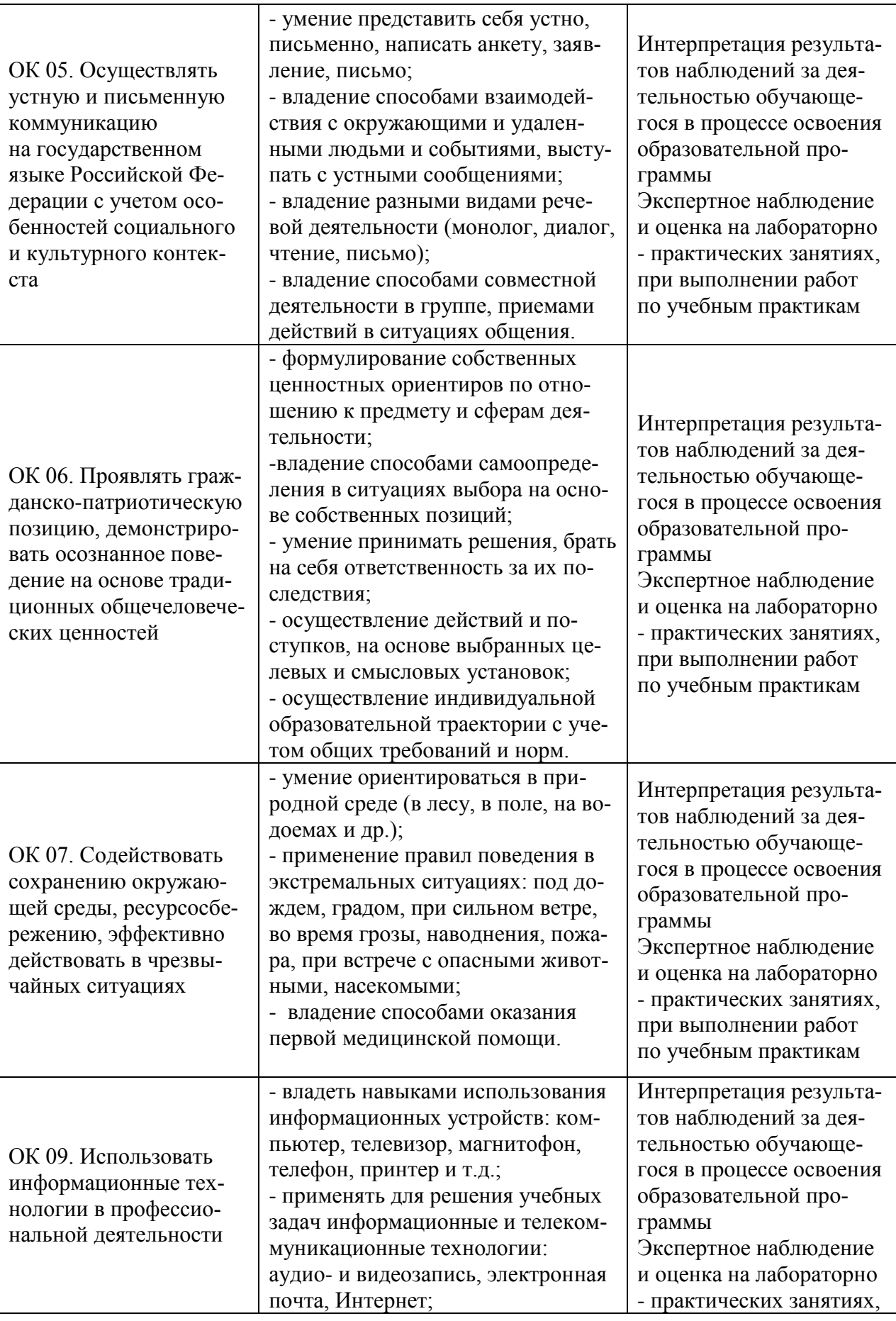

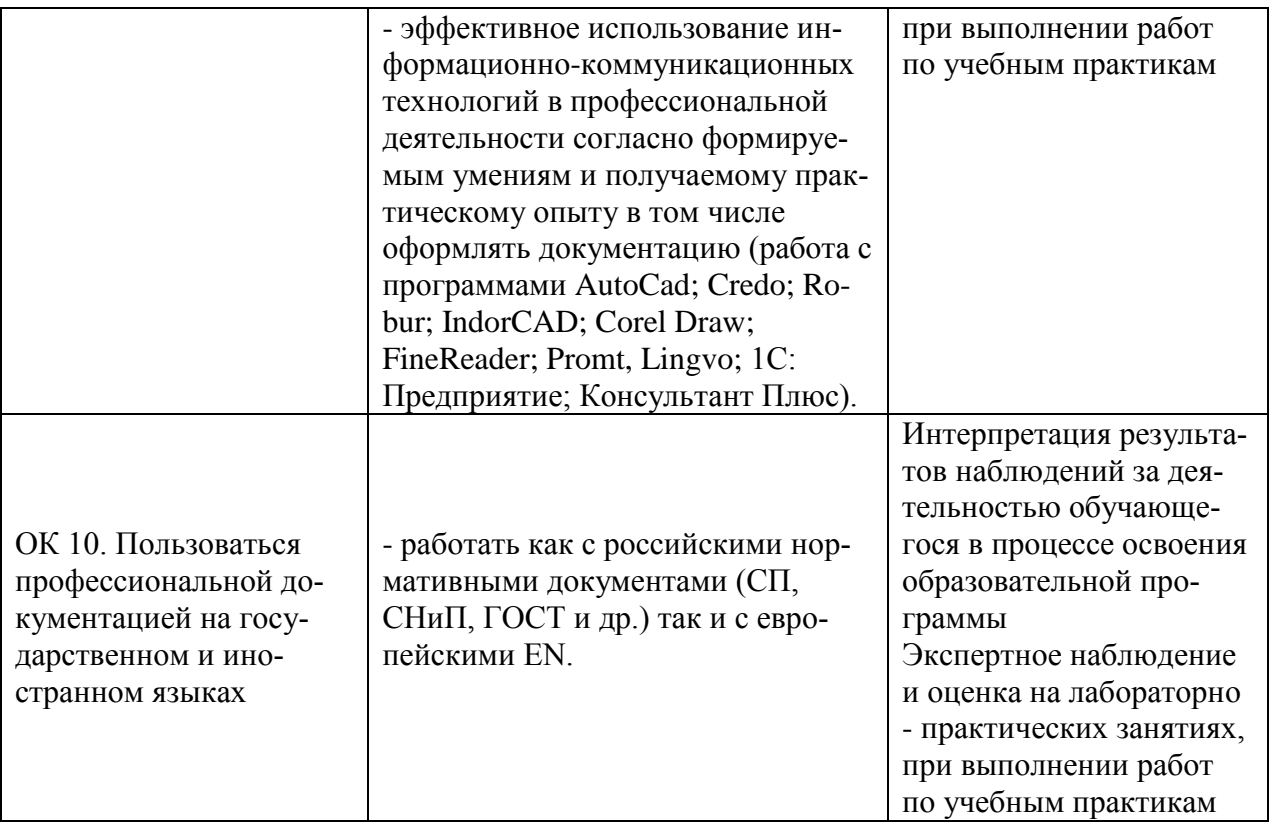

### Разработчики:

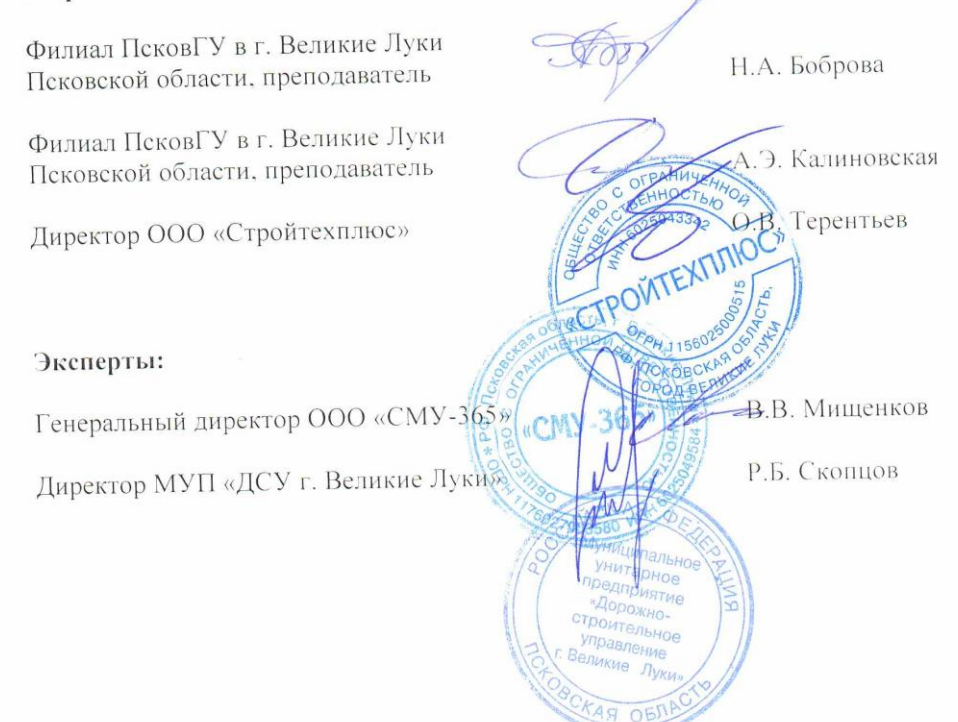

 $\frac{3}{4}$